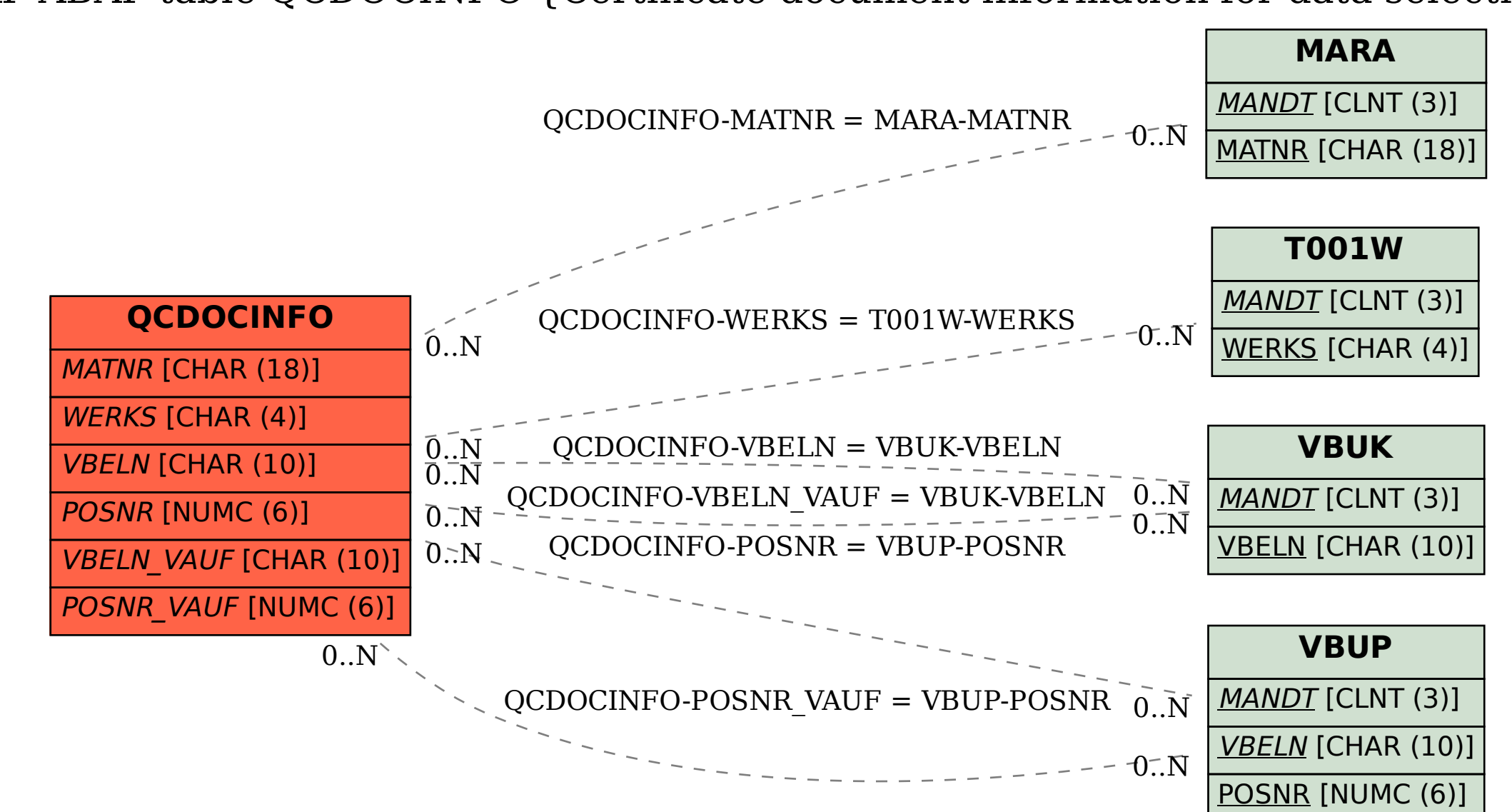

SAP ABAP table QCDOCINFO {Certificate document information for data selection}